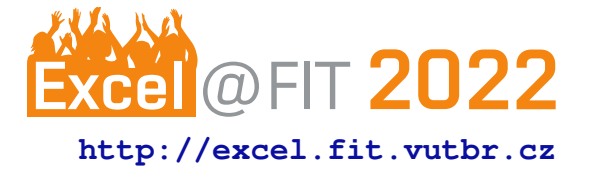

# **Dynamic Mesh network in Micropython on ESP32**

Jindřich Šesták

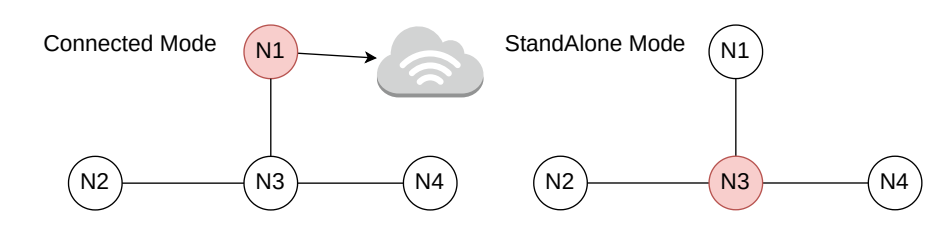

# **Abstract**

The aim of this project is to implement a mesh network protocol on ESP32 microchips in MicroPython. It mainly focuses on the functioning of mesh in two modes, with connection to the Internet and without it. This thesis was ordered by Espressif company for improving and discovering new ways of mesh networking. The solution of this mesh network uses two network protocols. First, the ESP-NOW protocol offers low power consumption and doesn't need any network connection. The second is the common WiFi protocol which is used for data transmission. WiFi links are formed between ESP32 nodes and one of the nodes can even be connected to the Internet and offer a connection to the whole mesh. With full functionality, the mesh should be light weighted and will connect multiple nodes. It is possible to run user applications like light control on ESP32 boards on top of the mesh using WiFi. With WiFi, it is possible to transfer up to 1500 Bytes of data for applications. The work is still in progress. In this project, there are designed new innovations to ensure the formation of a structure in the mesh. The problem of how to select a root node in an environment without the WiFi Access Point (Router, AP) is presented.

**Keywords:** ESP32 — ESP-NOW — Mesh network — Mesh — Espressif — MicroPython — Asyncio **Supplementary Material:** [MicroPython ESP32 Mesh](https://github.com/SestakJ/DP/tree/develop) — [ESP-WIFI-MESH video](https://www.youtube.com/watch?v=8JaK2W0avr0) — [Github ESP32](https://github.com/glenn20/micropython/tree/espnow-g20/ports/esp32) [ESP-NOW](https://github.com/glenn20/micropython/tree/espnow-g20/ports/esp32)

[\\*xsesta05@stud.fit.vutbr.cz,](mailto:xsesta05@stud.fit.vutbr.cz) *Faculty of Information Technology, Brno University of Technology*

# **<sup>1</sup> 1. Introduction**

- 2 The motivation for this project is to develop an easy
- 3 mesh network. MicroPython programming language is
- 4 very popular and it is expected that the programming
- 5 community will have interest in this project for use
- 6 in homes. Existing solutions are not versatile enough,
- 7 they often offer mesh networks only in environments
- 8 with WiFi AP or only without it. This work aims to 9 develop a universal solution mainly for home use for 10 IT enthusiasts and hobbyist.
- 11 The assignment from the company specifies use 12 of MicroPython as the company aims to meet the pos-13 sibilities and limitations of MicroPython on ESP32 14 boards. MicroPython should offer easier reprogram-

ming and additions for more specific use-cases. It is 15 also required to use proprietary ESP-NOW protocol. 16 Because ESP-NOW protocol is currently supported 17 only on ESP8266 and ESP32 microchips, the develop- 18 ment aims only for ESP32 boards and portability on 19 different platform is not currently possible. 20

A Mesh network is a network in which every node 21 communicates with each other. This can be achieved 22 either by flooding the messages through broadcast or 23 by unicast routing. Solutions should be automatic and 24 self-organising, meaning that mesh will form its connection without prior configuration. Dynamic mesh 26 networks should be able to act on changes in the mesh. 27 Meaning the addition of nodes in the existing mesh is 28  possible and the mesh will reorganise on node failures, which is called self-healing. A Mesh network that routes the traffic needs a root node, which manages the mesh and is often connected to the Internet.

 Right now, there are three mesh network solutions working on microcontrollers ESP32 [\[1\]](#page-5-0). First, ESP Bluetooth Low Energy Mesh is based on Bluetooth technology. In this mesh, nodes are connected to as many as they possibly can. The mesh is without any structure and uses flooding as the only way of transmit- ting messages. PainlessMesh is a library in C language that offers small and fast deployment of the mesh using a WiFi interface. Nodes form a structure therefore this mesh is not fully connected therefore routing to reduce the number of packets is used. The third solution is ESP-WIFI-MESH, which also uses a WiFi interface in mesh and routes packets. This solution is more reliable and faster. These solutions are described in detail in section [2.](#page-1-0)

 Our solution uses a combination of two technolo- gies. ESP-NOW protocol [\[2\]](#page-5-1) is used to collect informa- tion about nodes in the mesh. Prior to WiFi connection and transmitting of data, the mesh is formed based on the collected information from ESP-NOW. The mesh requires a root node. After the root node is elected, it manages and directs the further forming of the mesh. In the process of formation, nodes connect to each other through mentioned WiFi. Node is connected to only a subset of nodes it sees and the aim is to form connections with nodes with the best signal.

 This project brings another solution in mesh net- works using affordable ESP32 microcontrollers. With the use of MicroPython, it aims to become more popu- lar for community projects and spread to more users. A new way of forming the mesh is presented. Addi- tionally, this solution can work either with connection to the Internet or without it, while there is no need for manual reconfiguration. The mesh is formed without any prior setup except key credentials.

#### <span id="page-1-0"></span>**<sup>68</sup> 2. Previous works**

 Programmers from Espressif company have already been working on mesh networks using ESP32 micro- controllers and they have come up with three official solutions. The ESP Bluetooth Low Energy MESH [\[3\]](#page-6-0)[\[4\]](#page-6-1) is

 optimised for large scale networks. Bluetooth stan- dard offers connectivity to many different devices with different Bluetooth versions. The use of Bluetooth in- terface keeps the WiFi Station interface free to connect to the WiFi AP, however, they cannot be Access Points

<span id="page-1-1"></span>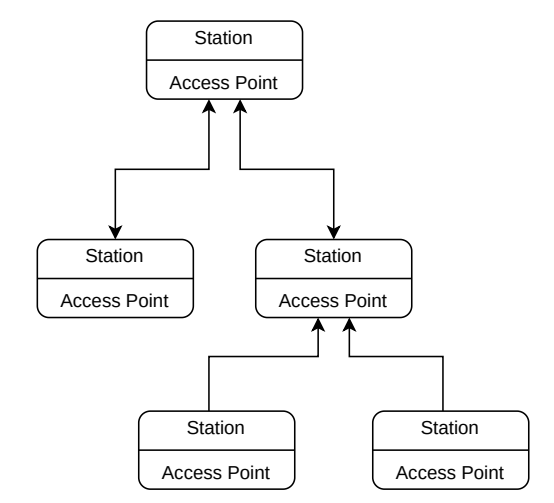

**Figure 1.** ESP32 microcontroller has two independent WiFi interfaces. Nodes can combine these two interface to create network structure or hierarchy.

mesh while still being connected to the Internet, while 80 the mesh as a whole is not connected. The mesh is not 81 structured and there is no root node and messages are 82 broadcasted to everyone. A special node called Relays 83 can forward and broadcast messages further to the dis- 84 tant nodes. There is a need of provisioning the node 85 with the credentials, which is done by smartphone with  $86$ a mobile application. The provisioning is needed to  $87$ perform on each node. 88

The PainlessMesh library  $[5]$  written in C++ pro- 89 vides an easy solution for small mesh network projects. 90 It uses both WiFi interfaces, Access Point and Station 91 mode. Nodes can connect to other nodes' Access Point 92 interface while still acting as Access Point for other 93 nodes as shown in figure [1,](#page-1-1) therefore creating a star 94 or tree-like structure. It is ensured that there are no 95 loops in the structure. Nodes exchange topology in- 96 formation with each other hence every node knows 97 the whole topology. All nodes are equal in this mesh 98 and have the same information. As nodes connect to 99 the Access Point interface with the best RSSI signal 100 there is no need for the root node, but it is allowed 101 and recommended to manually set the root in the mesh. 102 Not setting the root node can lead to a bad topology 103 and can lead to the creation of several small and iso- 104 lated meshes like in figure [2.](#page-2-0) However, PainlessMesh 105 cannot form a connection to the outside network like 106 the Internet, because it is not known which node is to 107 become the first node that has no upstream connection 108 and therefore it is not known which node has a free 109 Station interface. Messages are in JSON format for 110 better human readability and clarity.

The third solution is the ESP-WIFI-MESH [\[6\]](#page-6-3) 112 project built on top of WiFi protocol while nodes use 113

79 themselves. This means that the node can be part of the

<span id="page-2-0"></span>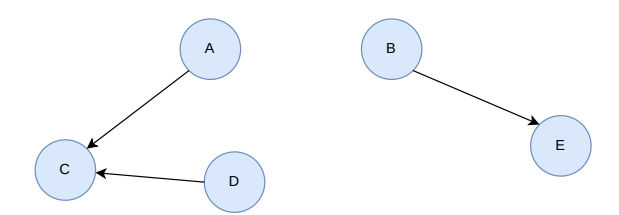

**Figure 2.** PainlessMesh with automatic root election can cause inconvenience mesh topology. It can lead to creation of several independent meshes, which is not desirable.

 both WiFi interfaces same as in the PainlessMesh so- lution. But this solution requires the presence of WiFi AP in the range of at least one node because this pro- tocol is used to offer Internet connections for the re- mote nodes outside the range of WiFi AP. Based on the strength of the signal RSSI to the WiFi AP, the root node is selected or it can be set manually. Only the root is connected to the WiFi AP while it offers a WiFi connection to the other (child) nodes and thus enlarges the Internet connection to the other nodes. The mesh forms a tree structure in which nodes are not equal. Nodes higher in hierarchy knows more about the topology than the leaf nodes with the root node that knows the exact whole topology. Nodes use routing of messages, therefore, reducing the load on the network. Nodes connect to the parent nodes based on two con- ditions. Firstly node takes into consideration the depth of the possible parent and chooses the shallowest one, which reduces the depth of a tree. Secondly, it chooses parents with the fewest child nodes already connected, aiming to more balanced trees.

# **3. Proposed Mesh network using ESP-NOW and WiFi 135**

 The goal is to create one mesh protocol that can func- tion in two modes autonomously, connected to the WiFi AP and stand-alone without the Internet connec- tion. This versatile approach is lacking in existing solutions. As for any mesh network, it should im- plement self-healing and self-organising features for autonomous functioning.

 For a collection of information about nodes and for adding nodes into the mesh network, the propri- etary ESP-NOW protocol is used. This protocol is built on top of IEEE 802.11 Management Frames. For topology updates and application data transmitting, a common WiFi protocol is used. This means that for periodic messages the mesh uses low power protocol ESP-NOW and for bigger data transmitting the WiFi is used. With these two wireless protocols, the mesh uses both broadcast flooding in ESP-NOW and unicast routing for WiFi.

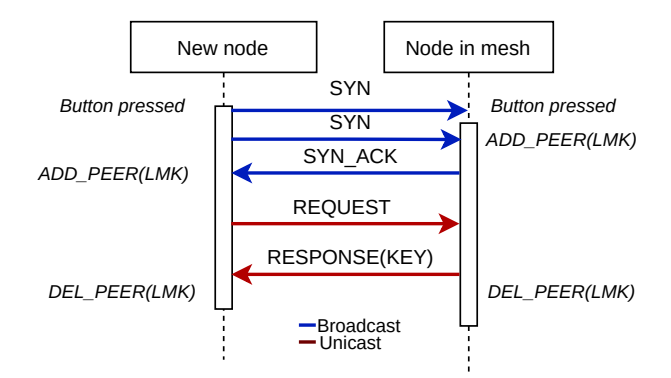

**Figure 3.** Mesh Protected Setup (MPS) for exchanging security key for message signing uses broadcast for registering a peer. Secure key is transfered via ciphered unicast. After this exchange new node can participate in mesh.

For easy and not time demanding provisioning of 154 nodes, we proposed the Mesh Protected Setup (MPS) 155 method of adding nodes to already installed mesh. 156 There is still a need to manually set the key creden- 157 tials for message signing and encryption but only on 158 the first node. The addition of nodes to the mesh is 159 done by pressing the button on ESP32 boards. Using 160 handshake both new node and node with credentials 161 register each other with predefined LMK security key 162 for encryption in ESP-NOW protocol and securely ex- 163 change key credentials. They are registered only for 164 this exchange process due to the limit of registered 165 devices, therefore one node in mesh can one by one 166 send credentials all the other nodes. The message is 167 considered valid and accepted for further processing 168 if and only the HMAC [\[7\]](#page-6-4) hash signed with received 169 key credentials matches. Otherwise, messages are 170 dropped. 171

Nodes with key credentials send periodic updates 172 through broadcast. Receiving nodes update their node 173 database and retransmit these advertisements. This 174 way nodes collect information about all the nodes with 175 credentials, ergo nodes in the mesh. If nodes didn't 176 receive advertisements about certain nodes for some 177 amount of time, it considers him disconnected and 178 wipes out the record from the database. The ESP- 179 NOW protocol needs a WiFi interface to be active, 180 because of that nodes can see WiFi AP interfaces net- 181 works of other nodes. A node can compare these WiFi 182 networks it sees with his database of nodes and from 183 the subset where MAC addresses match it can compute 184 the strength of the signal to his neighbours. It also sees 185 the WiFi Access Point of the router with an Internet 186 connection and RSSI signal to it. Based on these two 187 values, the root is elected. The root is the one with the 188 best signal to WiFi AP router similar to the ESP-WIFI- 189

 MESH solution mentioned earlier. But when there is no WiFi Access Point presented in the environment, it doesn't take it into the account. Instead, it elects root based on the signal to its neighbours. We can assume, that this value represents the centrality of the node, how much in the centre of the mesh is it. A node that sees only one neighbour would not be a good root. Instead, a node most in the centre of the mesh is selected.

199 After the root node is elected he became the moder- ator of the mesh. It sends to the close neighbours with good signal credentials and they connect to its WiFi AP interface, therefore becoming its child nodes. After that, the root node and the child node communicate via WiFi protocol while still advertising in ESP-NOW. Then the child nodes report to the root node about their close neighbours with a request to claim them as their child nodes. The root node collects these re- quests from all the child nodes and allows the node with the best connection to claim a new node as its own. In the same spirit, the formation of tree structure continues completing the process of self-organising. The root node also sends periodic topology updates to everyone in the structure, thus every node knows exactly where in topology it stands. When some node is detected inactive through the loss of its WiFi signal, it is considered a failed node. Every node in topology is informed about this fail down and descendants of this failed node can see that their connection is lost. They disconnect from it and wait for another node in topology to claim them, thus ensuring a self-healing process as can be seen in figure [4.](#page-4-0)

## **4. Implementation with asyncio in MicroPython <sup>222</sup>**

 The project is written in MicroPython port for ESP32 devices according to assignment. MicroPython is an implementation of a Python3 programming language optimised to run on microcontrollers. Some of the core Python libraries are part of this language, but it also in- cludes modules that allow low-level hardware access to the programmer like library *machine*. For this project, the essential libraries are *espnow* for ESP-NOW pro- tocol operations and library *network* for directing and managing WiFi network interfaces.

 In MicroPython and Python, there are several ways to achieve concurrency computing, like multi-core par- allelism or threading. A new and more suitable way is using module *asyncio* [\[8\]](#page-6-5). In this implementation, coroutines (==tasks) are scheduled to run in an overlap- ping but non-blocking manner using cooperative multi-tasking on single-core processors, similar to threading. But the biggest advantage over threading is, that in 240 asyncio the programmer himself decides when and 241 where should one task yield its resources like CPU 242 to the other tasks. Furthermore, the task cannot be 243 interrupted in the middle of computing unless it wants 244 to, therefore there is no need to worry about locks, mu- 245 texes, race conditions and deadlocks, unlike threading. 246 Asynchronous event loop manages tasks and schedules 247 tasks to be run. 248

The project consists of several modules and sup- 249 porting files. Functionality is achieved by dividing 250 into two main cores. One core (*espnowcore.py*) man- 251 ages ESP-NOW protocol, processing of messages, ex- 252 change of credentials and root election. This core is ini- 253 tialised and executed within second core (*wificore.py*) 254 which takes care of WiFi messaging, tree topology 255 formation. 256

User can build application in which he initialises 257 WiFi core and run its *start()* function. This function 258 further invokes full functionality of mesh and both 259 ESP-NOW and WiFi cores. User has to define class 260 with at least two functions for his application. One for 261 sending or invoking application messages and one for 262 processing them (must be named exactly *process()*). 263 Application messages are in JSON predefined format 264 inside class *AppMessage(srcMac, dstMac, message)*. 265

After startup of the node, the WiFi core *start()* 266 function must be called. It invokes ESP-NOW core 267 and waits. In ESP-NOW core advertisements and MPS 268 processes are executed. In MPS procedure it is allowed 269 for 45 seconds to send and process unsigned messages 270 only regarding MPS. After node receives credentials 271 for signing in MPS procedure, it can start processing 272 and sending all ESP-NOW messages. After 29 seconds 273 without any new advertisement additions to a database 274 of nodes, we assume all node are started and root 275 election can take place. 276

WiFi core waits for node to be a root (only one 277 node) or for node to receive AP credentials from his 278 parent node. In case of root node, he creates tree topol- 279 ogy. In case of received AP credentials, it connects 280 to parent ESP32 AP and creates socket connection to 281 parent node. After that node waits until he receives 282 tree topology update from parent node. The root node 283 doesn't have to wait because he has the tree topology 284 which he previously created. Consequently, the node 285 configures its AP WiFi interface, open and listens on 286 socket for child nodes, this also invokes function for 287 claiming children which sends node's randomly gen- 288 erated WiFi AP credentials (ssid, password) to child 289 nodes so they can connect to him. 290

Through socket connections root node sends topol- 291

<span id="page-4-0"></span>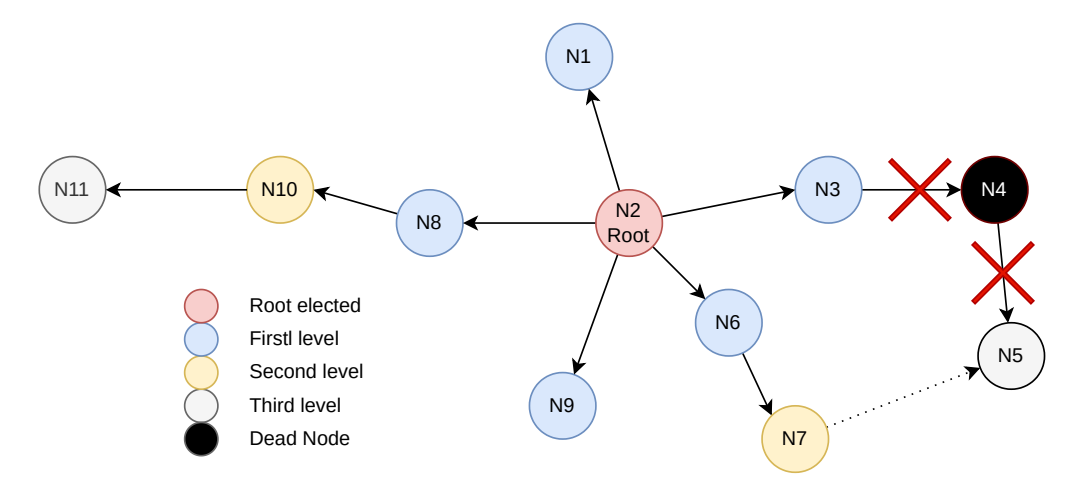

**Figure 4.** Without WiFi AP, root is the most central node. If some node breaks down, everyone is informed and descendants nodes can be claimed by another node.

 ogy updates to his child nodes and they send it to their child nodes and so on, so every node in the mesh has the tree topology. When nodes receives new connec- tion from child node, it reports change to the root node in order to actualise the tree topology. The same occurs

 when child node fails down. When parent node fails down the node must hard reset itself, because socket in- terface has problem with terminating and creating new socket on same port for different parent node. With hard reset the node automatically (must be defined in *main.py*) starts anew and can be claimed by some new 303 parent.

 Messages in ESP-NOW protocol are packed with module *struct* into bytes to save space in the packet because ESP-NOW allows transmitting only 250 bytes in one message. On the other hand, WiFi packets are in JSON format for human readability and offer up to 1500 bytes, which was inspired by Painlessmesh im- plementation. The JSON format is also better for rep- resenting the topology hierarchy in topology updates. User-defined application is to use WiFi communica- tion with predefined JSON format. Due to ESP-NOW protocol still not being officially supported in MicroPy- thon it is not recommended to change the behaviour of ESP-NOW part of the program.

 Periodic advertisement updates in ESP-NOW pro- tocol are send every 5 seconds, but updates from other nodes are retransmitted further to the mesh only every 13 seconds to reduce the load in the network. The root node is elected after 29 seconds with no database changes with this equation:

$$
centrality = \sum_{x_i \in X} \frac{1}{\sqrt{|RSSI_{x_i}|}}.
$$
 (1)

323 WiFi topology updates are sent every 7 seconds. 324 Time constants are selected experimentally in a hope 325 that prime intervals are less likely to interfere with

one another to cause network overload or overload in 326 processing the messages with limits of ESP32 boards. 327

For message signing the HMAC library together 328 with the SHA256 hash function is used. The digest is 329 inserted behind the message to verify the source of the 330 message belongs to the same mesh network. 331

Some critical tasks are run using *try-exception* 332 command and exceptions are catched. Severe excep- 333 tions lead to machine hard reset and start of the node 334 anew in order to overcome failed coroutines and unde- 335 fined behaviour of the node. 336

# **5. Limitations and Drawbacks 337**

The LMK and PMK key for secure ESP-NOW com- 338 munication during MPS process of exchange signing 339 credential must be predefined in JSON configuration 340 file because these values has to be the same on both 341 devices. 342

WiFi AP of ESP32 boards support by default 4 343 nodes connected and can be improved up to 10 nodes 344 connected as child nodes. There can be by default 345 only 10 sockets open but this can be improved up to 346 32 sockets. Nevertheless, maximum number of child 347 nodes is 10 nodes. 348

WIFI AP and STA interface on ESP32 boards op- 349 erates on same WiFi channels. Therefore ESP-NOW 350 is on the same channel as well. This means that even 351 though there are several WiFi AP in the mesh, every- 352 one must operate on the same channel. When the mesh 353 is connected to the WiFi router, the mesh must be on 354 the same channel as WiFi router. According to the 355 standard 802.11g, the WiFi channel has speed up to 356 54 Mbps. Node periodically sends 52B of ESP-NOW 357 advertisements every 5 seconds and for every other 358 node also 52B every 13 seconds. Also 66B + 42B x 359 N of WiFi topology updates every 7 seconds are sent 360 to every child node, where N is count of node in the 361 362 mesh. The assignment defines at functionality on at  $363$  least 10 (N=10) nodes in the mesh therefore the bit 364 rate on the channel from all the nodes is as follows:

$$
rate = (52 * 12 + 52 * N * 4, 6) * N + ((66 + 42 * N) * 8, 5) * (N - 1)
$$

$$
rate = (624 + 239, 2N) * N + (561 + 257N)(N - 1)
$$

$$
rate = 67339B * 8 = 538712bpm = 8978bps
$$

 This values represents traffic on the mesh during runtime after the mesh is settled and working.. In the equation, there is not counted with MPS protocol, exchange of WiFi AP credentials to child nodes and update of topology when tree is changed. Additional traffic will appear with user application.

 On ESP3232-Buddy which have been provided by the company for development, there is byd default 64 KB of RAM available for MicroPython. The mesh takes about 50 KB of RAM. When importing a file in MicroPython it takes RAM memory in Heap and can lead to allocation errors. This can be overcome by pre-compiling files into .mpy files which reduces overhead while importing.

 Right now the root election is set statically be- cause there is a problem with WiFi scanning networks, which takes between 2 and 2,5 seconds. Even though in MicroPython WiFi scan is defined in another thread, in RTOS it runs in the same thread as receiving of incoming packets, therefore, it blocks the receiving. Currently there is an effort to reimplement MicroPy- thon port to be able to scan only one channel which would reduce blocking time to only 120 mili seconds. It would significantly reduce the number of dropped 389 packets.

 Because the problem with the scanning, the claim- ing of the child nodes with best signal was changed. In advertisements messages there was added TTL flag. And node can claim only nodes within the range using TTL flag.

 After 29 seconds of no new addition through MPS into the mesh, the root is elected which takes some amount of time. Then at worst every 7 seconds new layer of child is added. In total 29+7\*L seconds where L is the height of the tree. Be aware that connection to WiFi AP of parent node takes unknown amount of 401 time.

402 At the moment there haven't been any power con-403 sumption measurements to know how long can device 404 operate on battery, yet.

# **6. Conclusions <sup>405</sup>**

This paper discusses mesh networks and peeks into 406 the existing solutions in mesh networking on ESP32 407 microcontrollers. The proposed new mesh network 408 protocol is presented and its main goal is to create an 409 independent mesh network in environments both with 410 and without WiFi AP presence. It uses a combina- 411 tion of ESP-NOW proprietary protocol with broadcast 412 communication and WiFi protocol which uses unicast. 413

The implementation uses MicroPython with asyn- 414 cio library. Asyncio allows programmers to implement 415 concurrency in the non-blocking state with a lower 416 overhead than threading. The programmer also de- 417 cides and directs switching between tasks as he wants. 418 Therefore asyncio supports asynchronous I/O opera- 419 tions like waiting for and reading packets. 420

Our solution invents a new way for the root node 421 election in environments without WiFi AP. Therefore 422 our mesh network has always a root node and creates 423 a tree structure of nodes in the mesh. 424

This project can be used as a base layer for IoT sys- 425 tems. Programmers can develop their own application 426 that will operate on top of the mesh communication. 427 Mesh uses only WiFi and there is no need for new 428 transmitting technology thus ESP32 are affordable and 429 ideal devices for home or small projects. But ESP32 430 are also very versatile and MicroPython allows the 431 creation of complex projects. There is a need to con- 432 figure a key for security and desired WiFi credentials 433 for connecting the mesh to the Internet. 434

This project can be improved by adding a configu- 435 ration layer in form of a simple HTTP server. Instead 436 of manually configuring mesh in program file or JSON 437 configuration file and uploading to the node, this web- 438 server would allow setting and manual configuration 439 during run time. 440

#### **Acknowledgements <sup>441</sup>**

I would like to thank my supervisor Kamil Malinka 442 for his advice and guidance. Big thanks belong to 443 my technical supervisor Sergey Silnov from company 444 Espressif for his ideas and other useful input during 445 the development of this project. 446

#### **References <sup>447</sup>**

- <span id="page-5-0"></span>[1] Systems Espressif. *ESP32 Series Datasheet*. 448 [https://www.espressif.com/sites/](https://www.espressif.com/sites/default/files/documentation/esp32_datasheet_en.pdf) 449 [default/files/documentation/](https://www.espressif.com/sites/default/files/documentation/esp32_datasheet_en.pdf) 450 [esp32\\_datasheet\\_en.pdf](https://www.espressif.com/sites/default/files/documentation/esp32_datasheet_en.pdf). 451
- <span id="page-5-1"></span>[\[](https://docs.espressif.com/projects/esp-idf/en/latest/esp32/api-reference/network/esp_now.html)2] Systems Espressif. Esp-now. [https://docs.](https://docs.espressif.com/projects/esp-idf/en/latest/esp32/api-reference/network/esp_now.html) <sup>452</sup> [espressif.com/projects/esp-idf/](https://docs.espressif.com/projects/esp-idf/en/latest/esp32/api-reference/network/esp_now.html) 453

## [en/latest/esp32/api-reference/](https://docs.espressif.com/projects/esp-idf/en/latest/esp32/api-reference/network/esp_now.html) [network/esp\\_now.html](https://docs.espressif.com/projects/esp-idf/en/latest/esp32/api-reference/network/esp_now.html).

- <span id="page-6-0"></span> [3] Systems Espressif. Esp-ble-mesh. https://docs.espressif.com/projects/esp- idf/en/latest/esp32/api-guides/esp-ble-mesh/ble-mesh-index.html.
- <span id="page-6-1"></span> [4] Martin Woolley. *Bluetooth Mesh networking*, 2020. Bluetooth SIG.
- <span id="page-6-2"></span> [5] Edwin van Leeuwen Coopdis, Scotty Franzyshen. *PainlessMesh*. GitLab, 2019 [Online]. [https://gitlab.com/painlessMesh/](https://gitlab.com/painlessMesh/painlessMesh/-/wikis/home) [painlessMesh/-/wikis/home](https://gitlab.com/painlessMesh/painlessMesh/-/wikis/home).
- <span id="page-6-3"></span> [\[](https://docs.espressif.com/projects/esp-idf/en/stable/esp32/api-guides/esp-wifi-mesh.html)6] Systems Espressif. Esp-wifi-mesh. [https:](https://docs.espressif.com/projects/esp-idf/en/stable/esp32/api-guides/esp-wifi-mesh.html) [//docs.espressif.com/projects/](https://docs.espressif.com/projects/esp-idf/en/stable/esp32/api-guides/esp-wifi-mesh.html) [esp-idf/en/stable/esp32/](https://docs.espressif.com/projects/esp-idf/en/stable/esp32/api-guides/esp-wifi-mesh.html)
- [api-guides/esp-wifi-mesh.html](https://docs.espressif.com/projects/esp-idf/en/stable/esp32/api-guides/esp-wifi-mesh.html).
- <span id="page-6-4"></span> [7] Hugo Krawczyk, Mihir Bellare, and Ran Canetti. Rfc2104: Hmac: Keyed-hashing for message au-
- thentication, 1997.
- <span id="page-6-5"></span> [8] John Hunt. *Concurrency with AsyncIO*. Springer International Publishing, 2019. 407–417 p. ISBN
- 978-3-030-25943-3.